## LET CAS SCIFINDER® DO THE SEARCHING FOR YOU

From seeking novelty and defending your IP to staying ahead of the latest scientific developments in your field, use Alerts to receive notifications when new, relevant articles or patents are published.

## **Create an Alert in CAS SciFinder following these simple steps.**

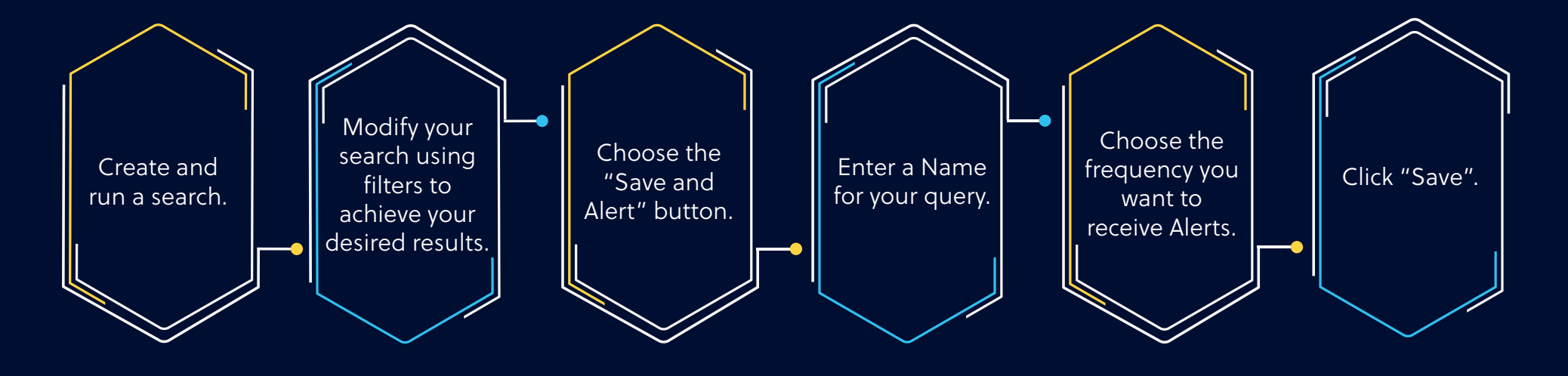

Visit settings to set your Alerts notification preference. A saved Alert can be modified or deleted at any time. You can choose to have Alerts emailed to you or displayed only within CAS SciFinder.

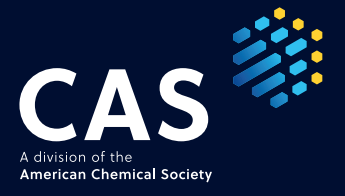